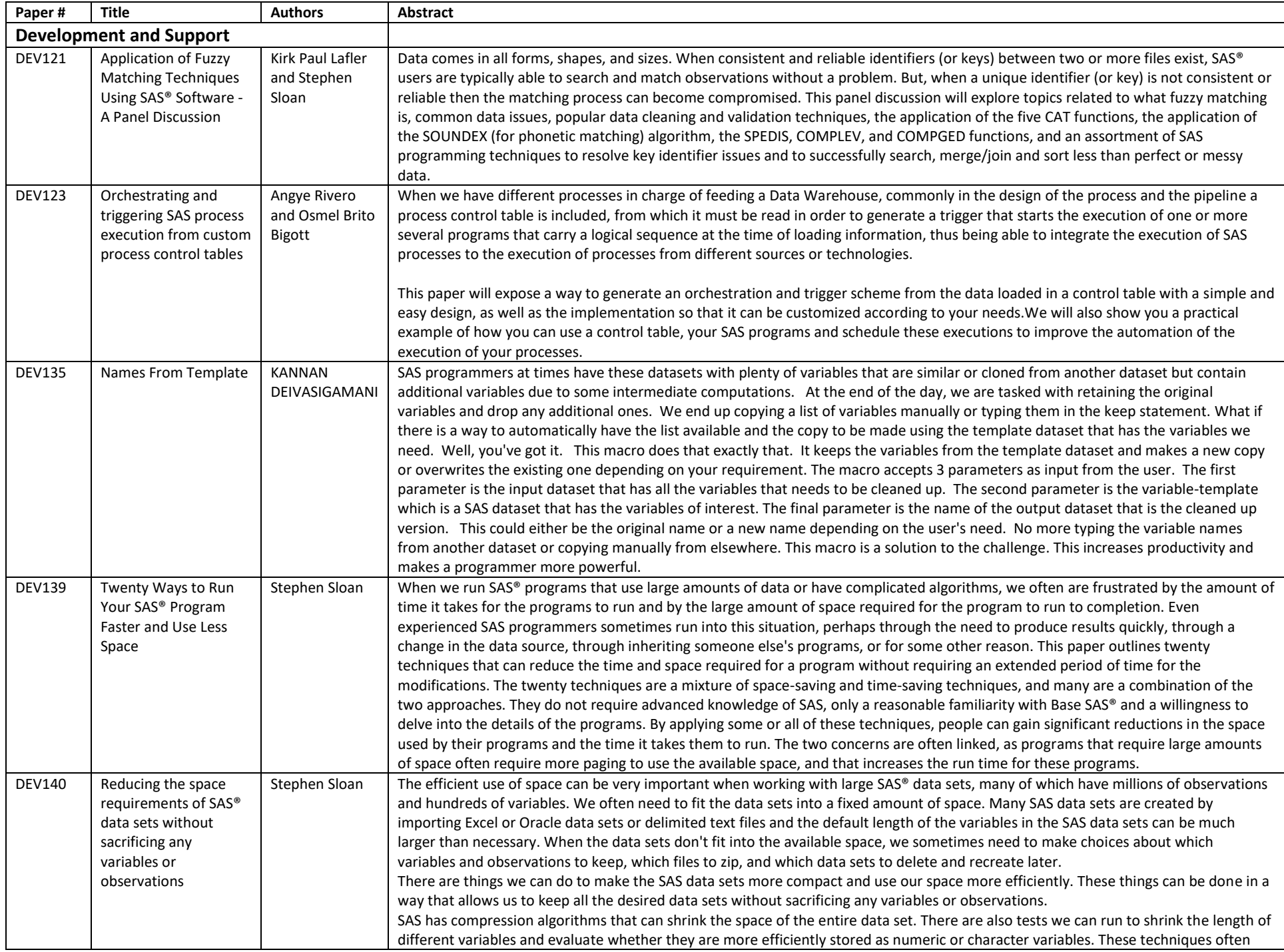

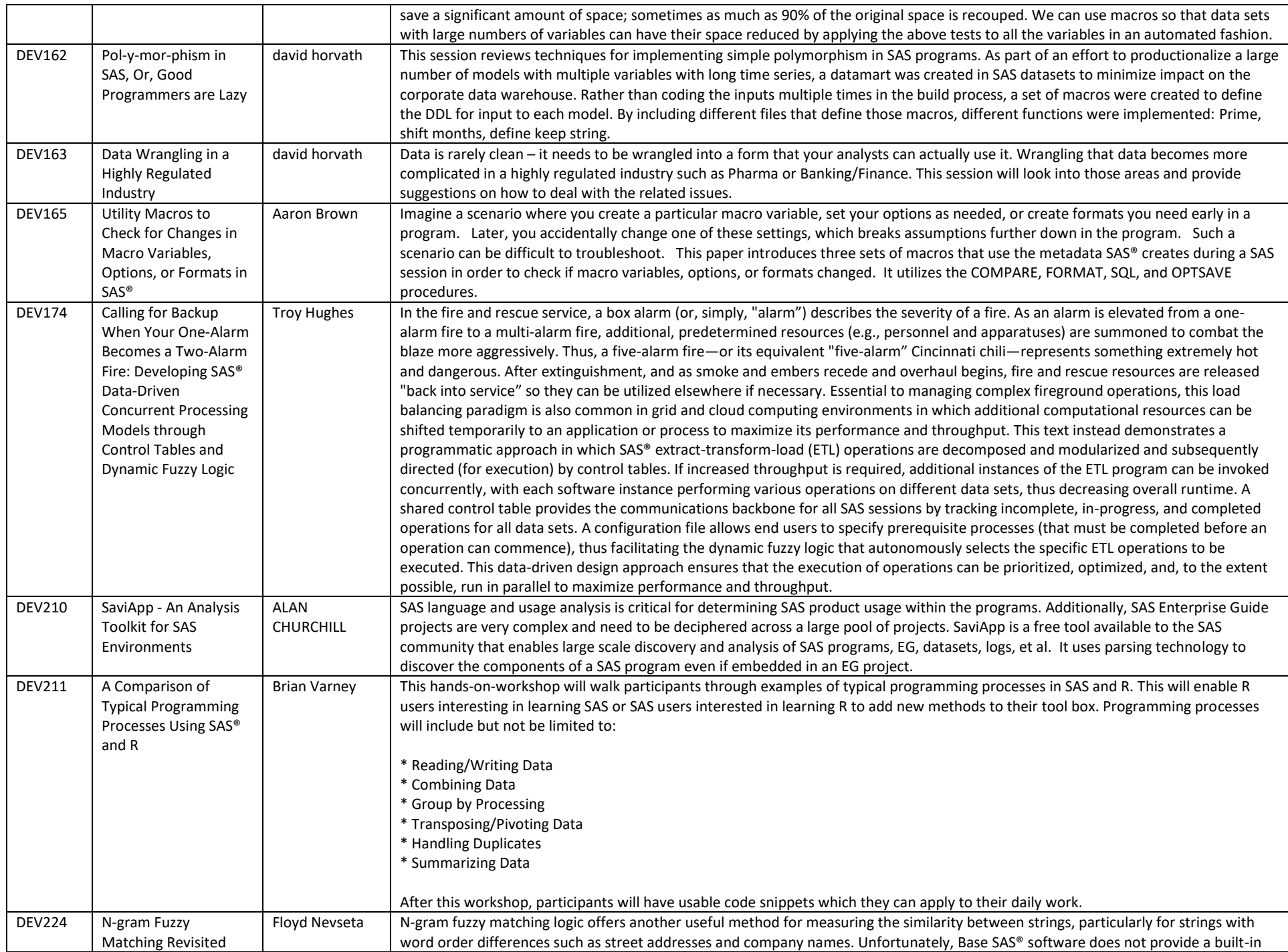

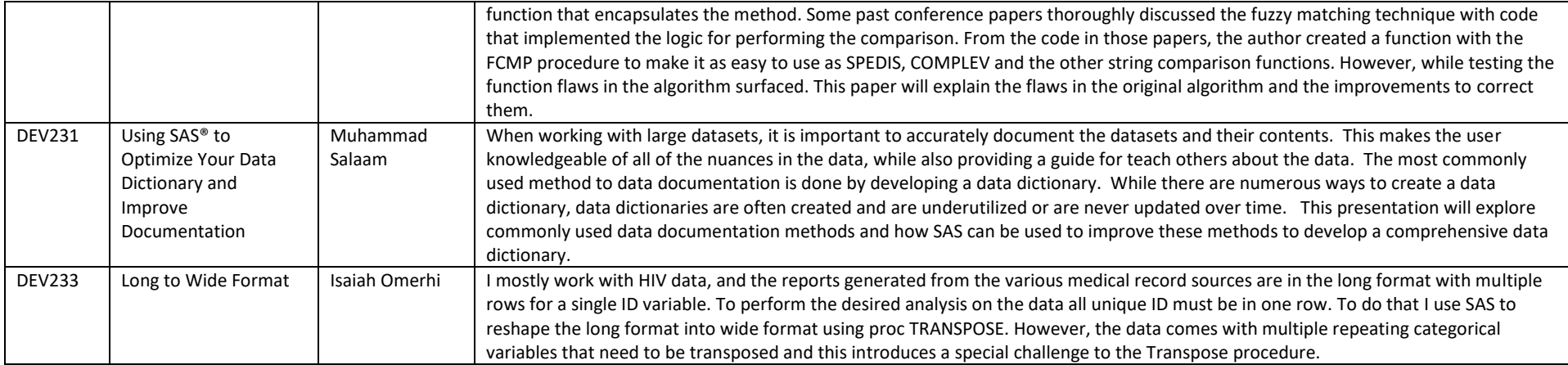

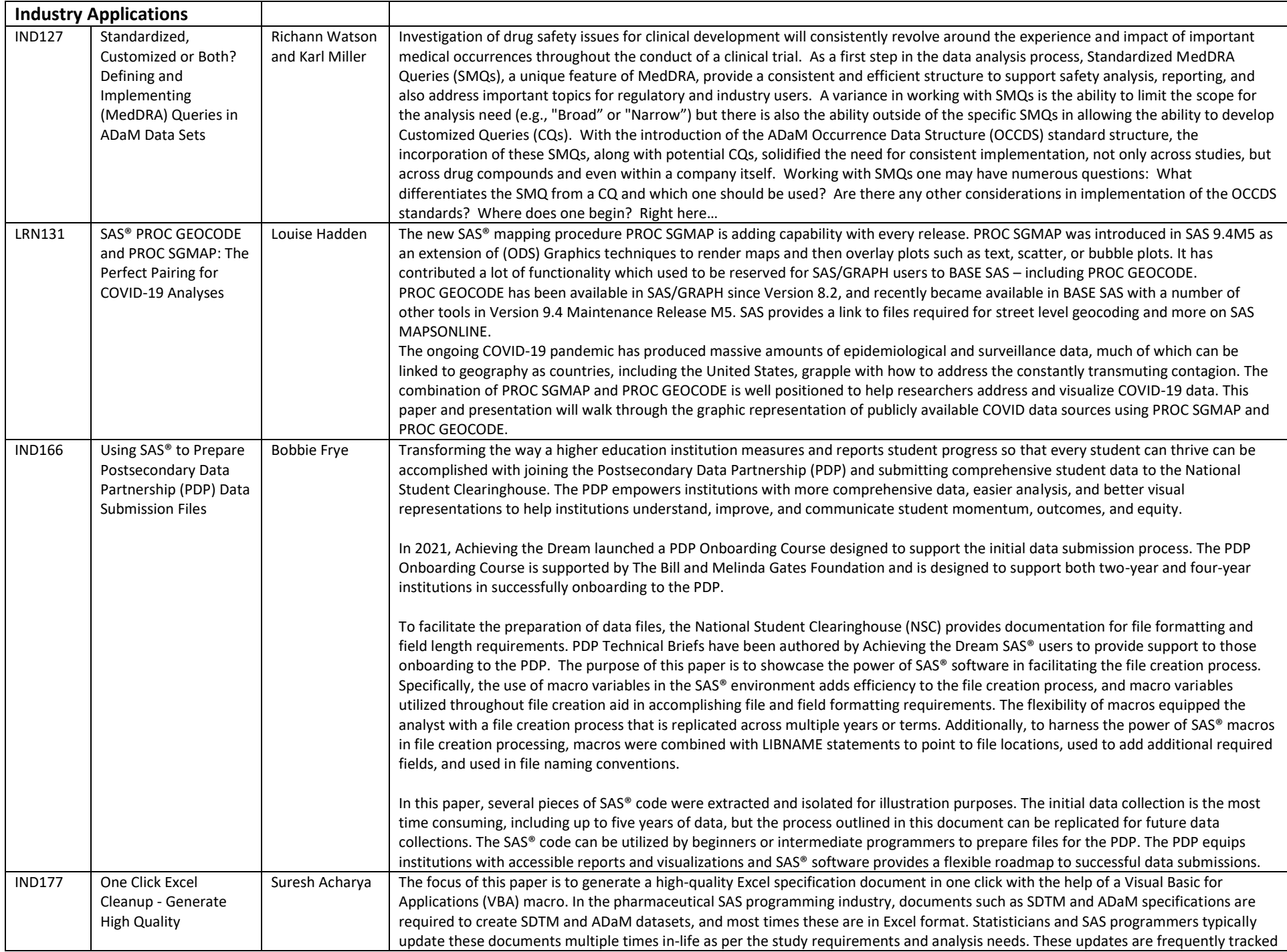

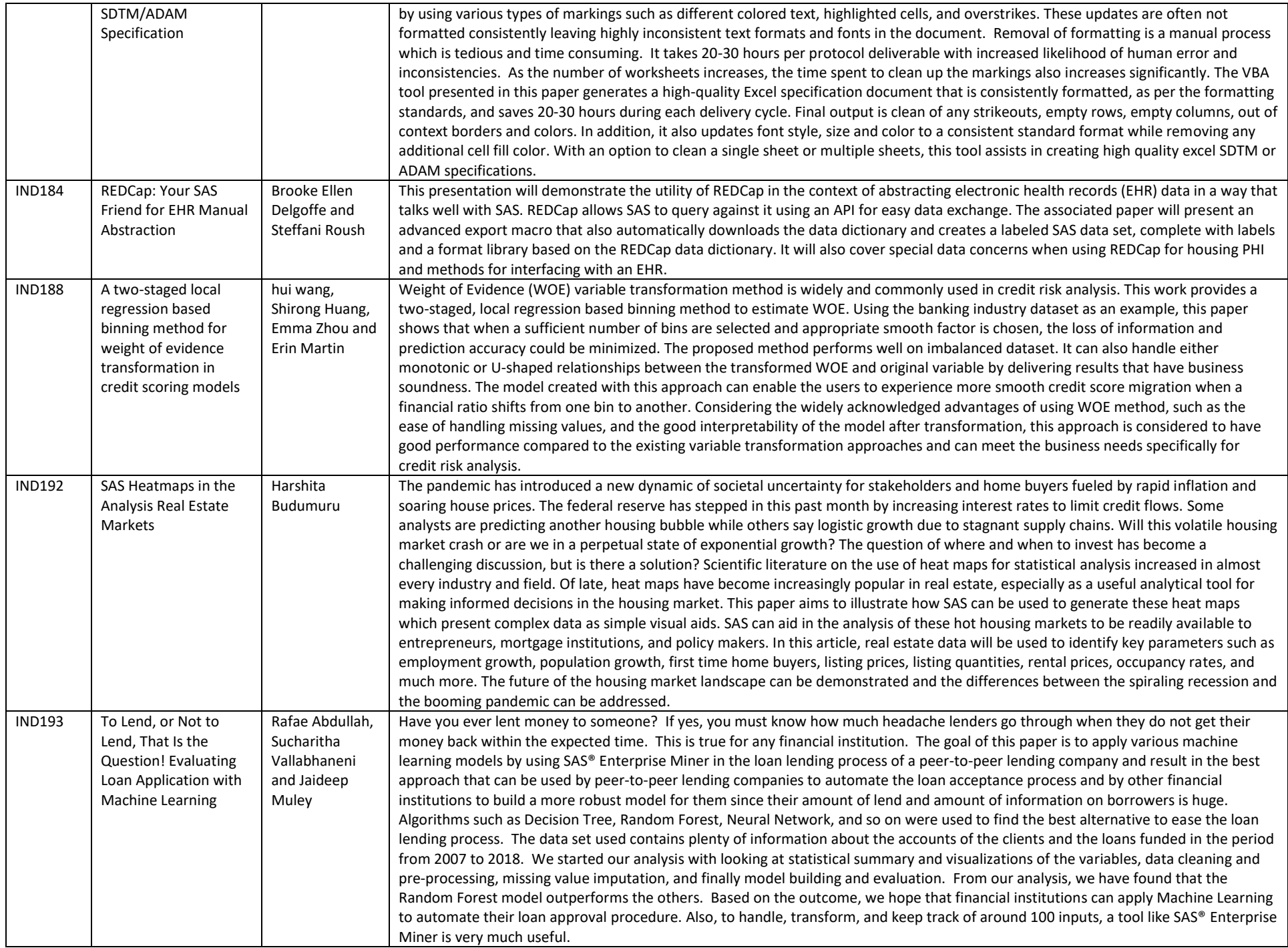

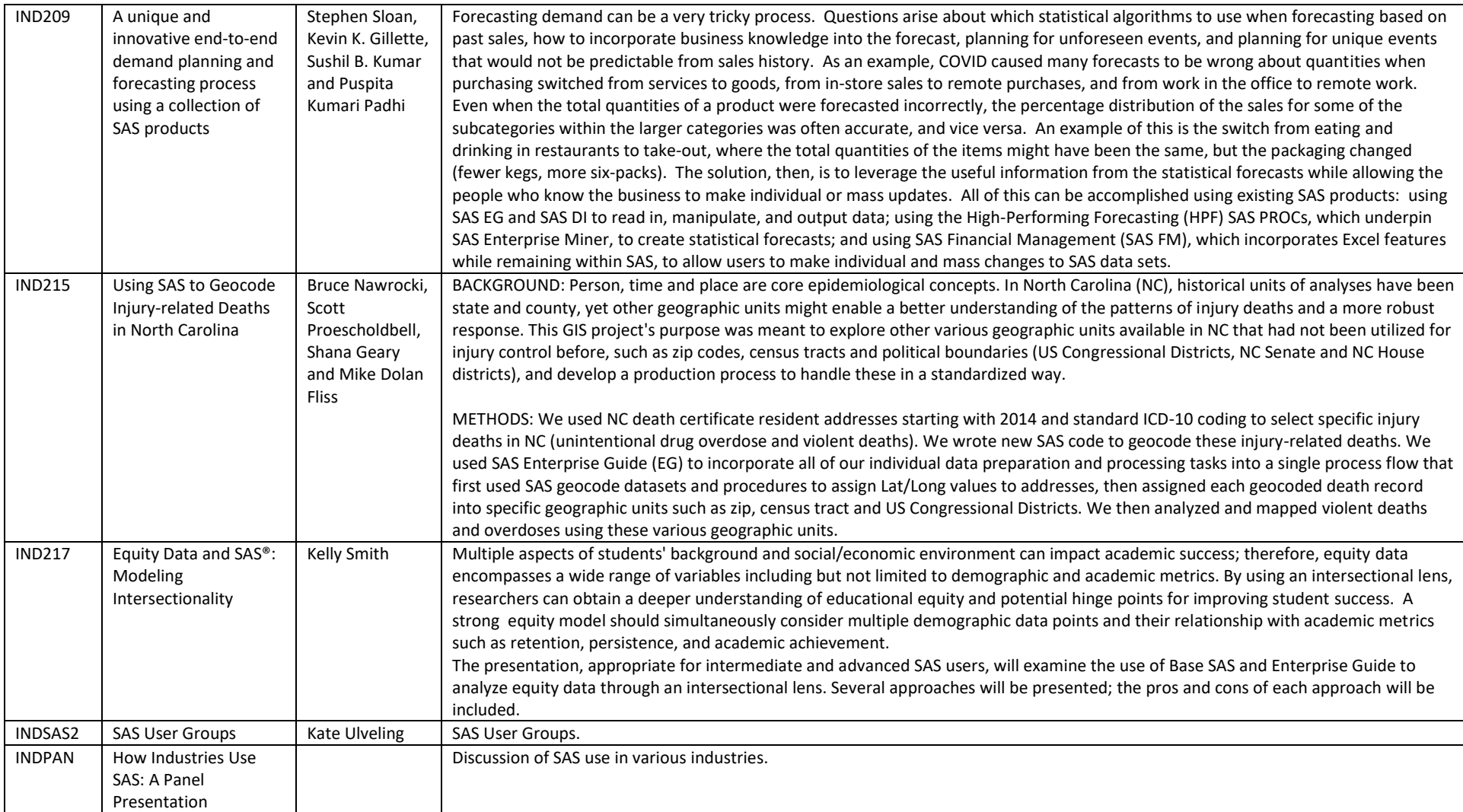

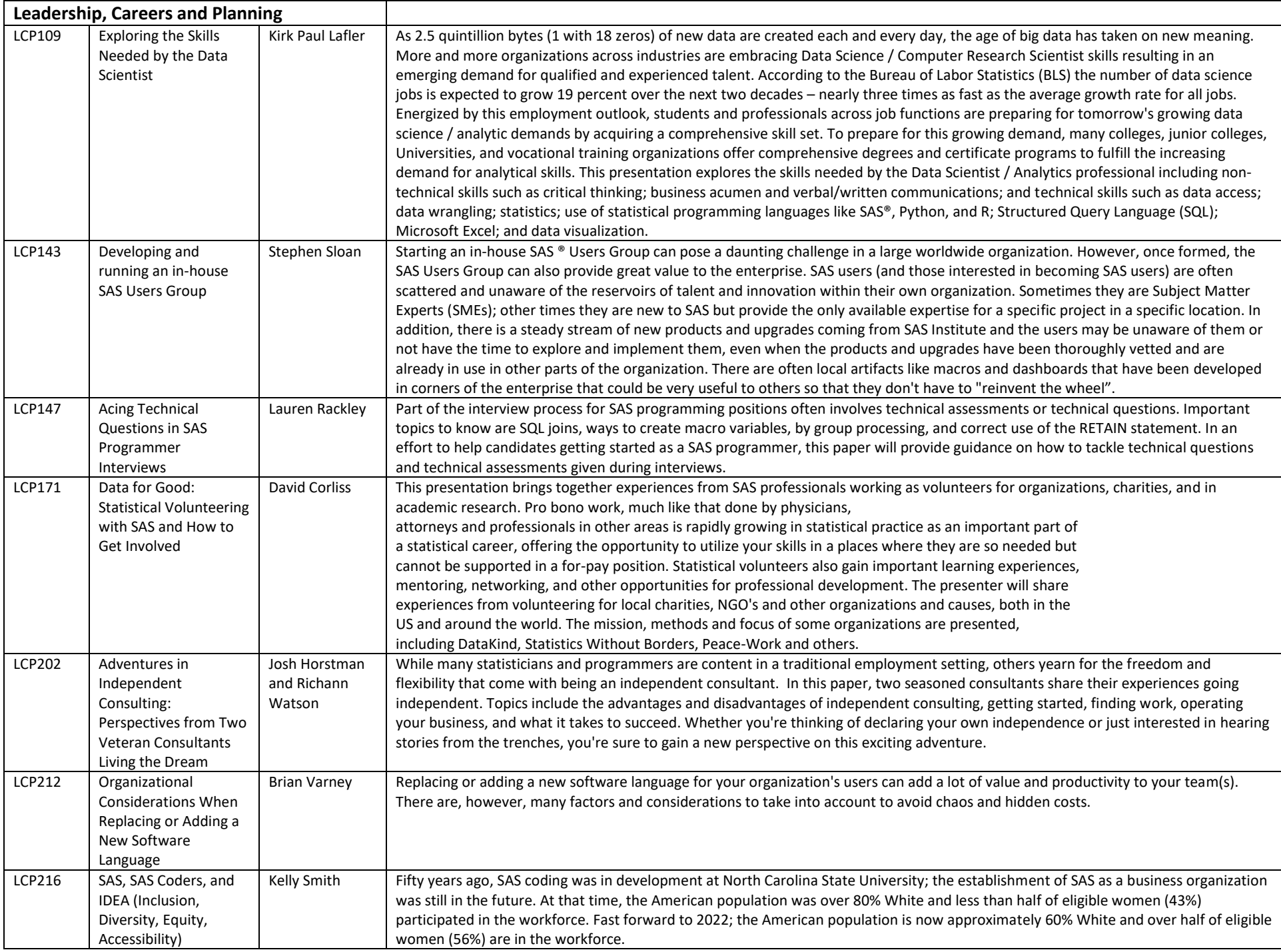

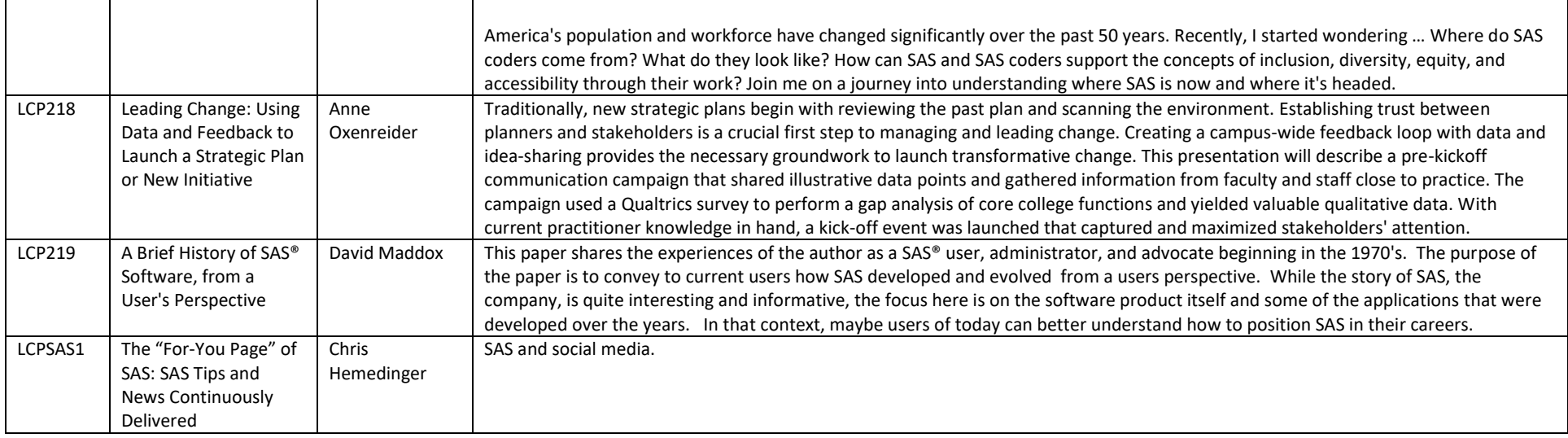

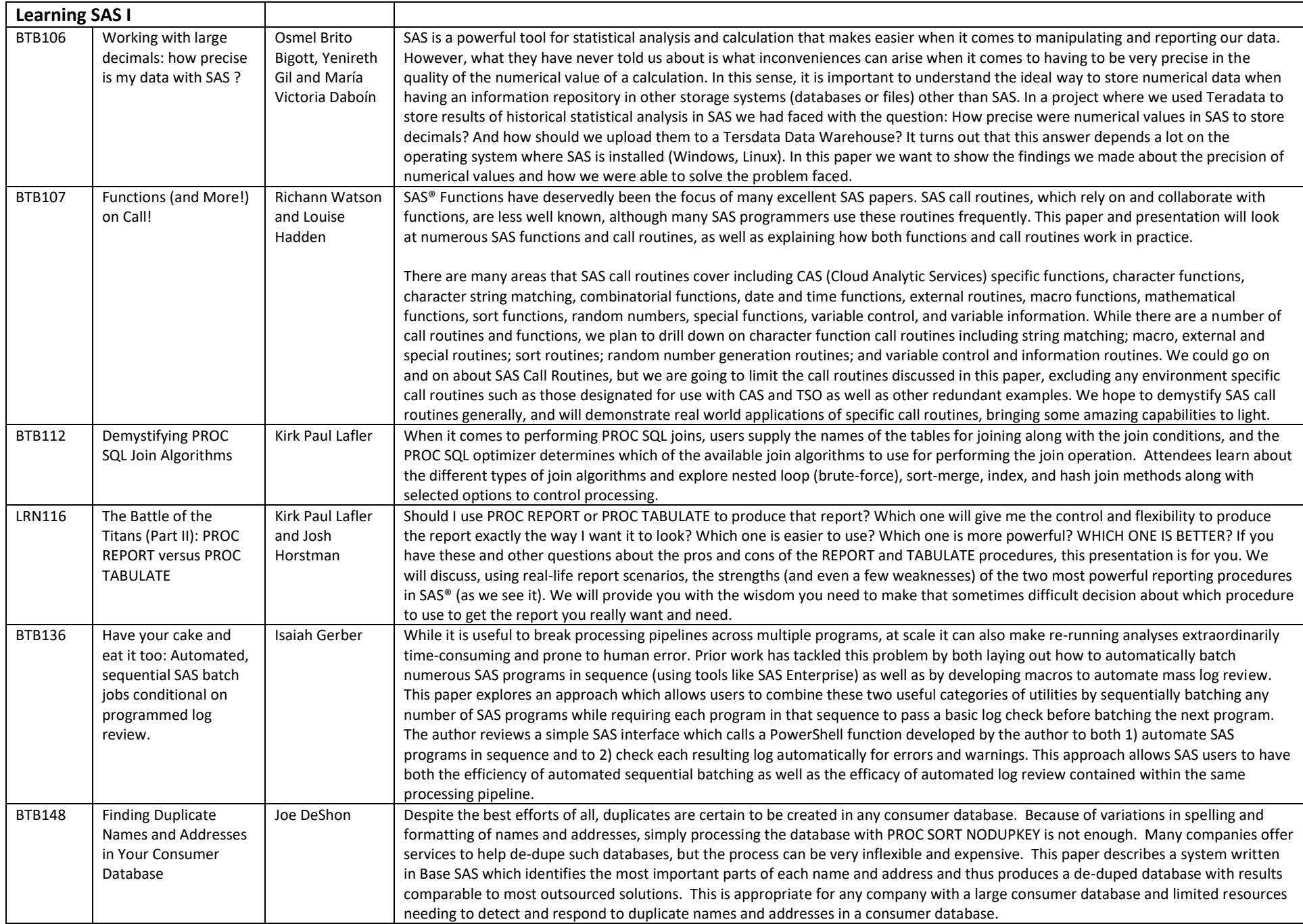

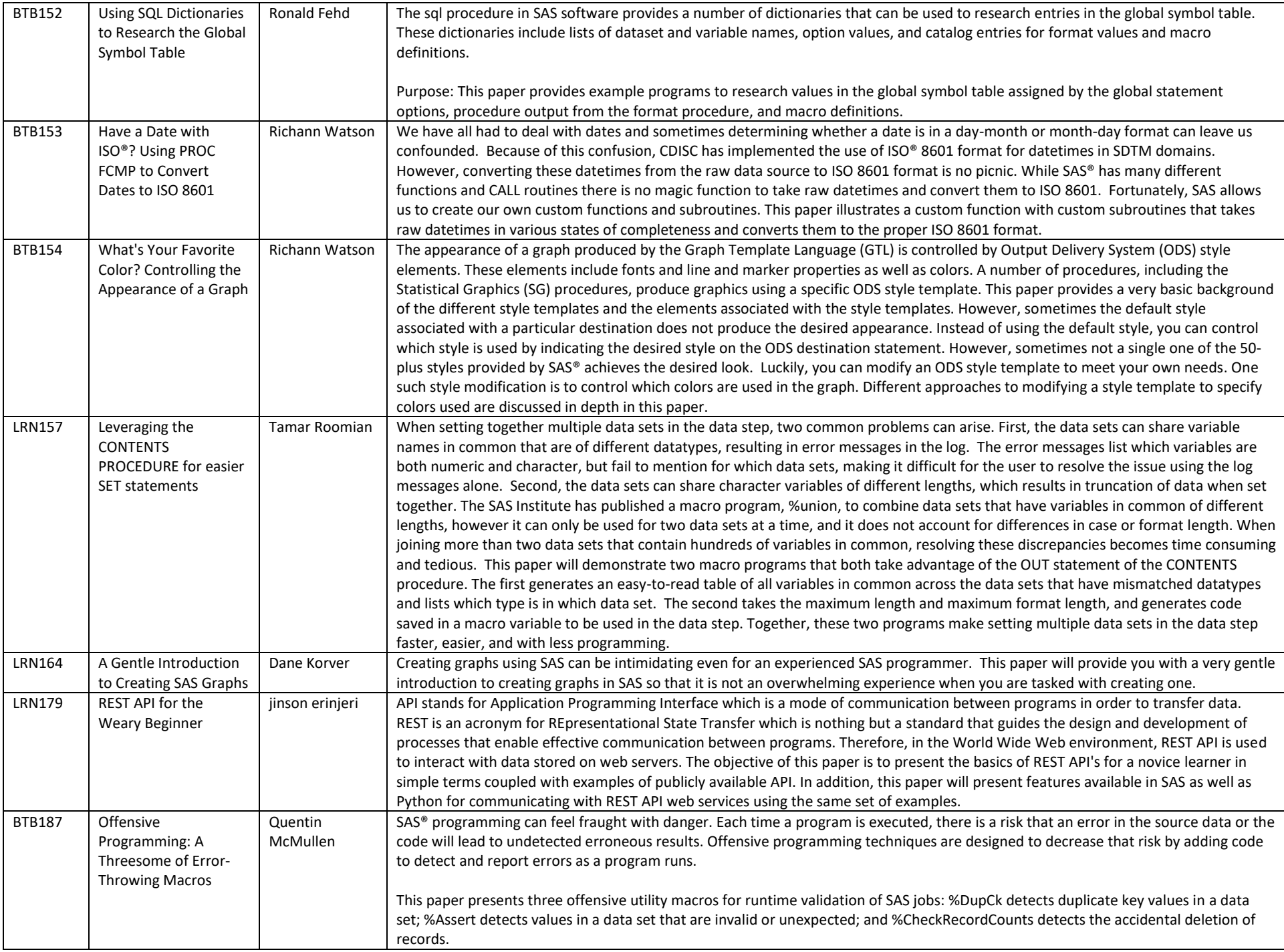

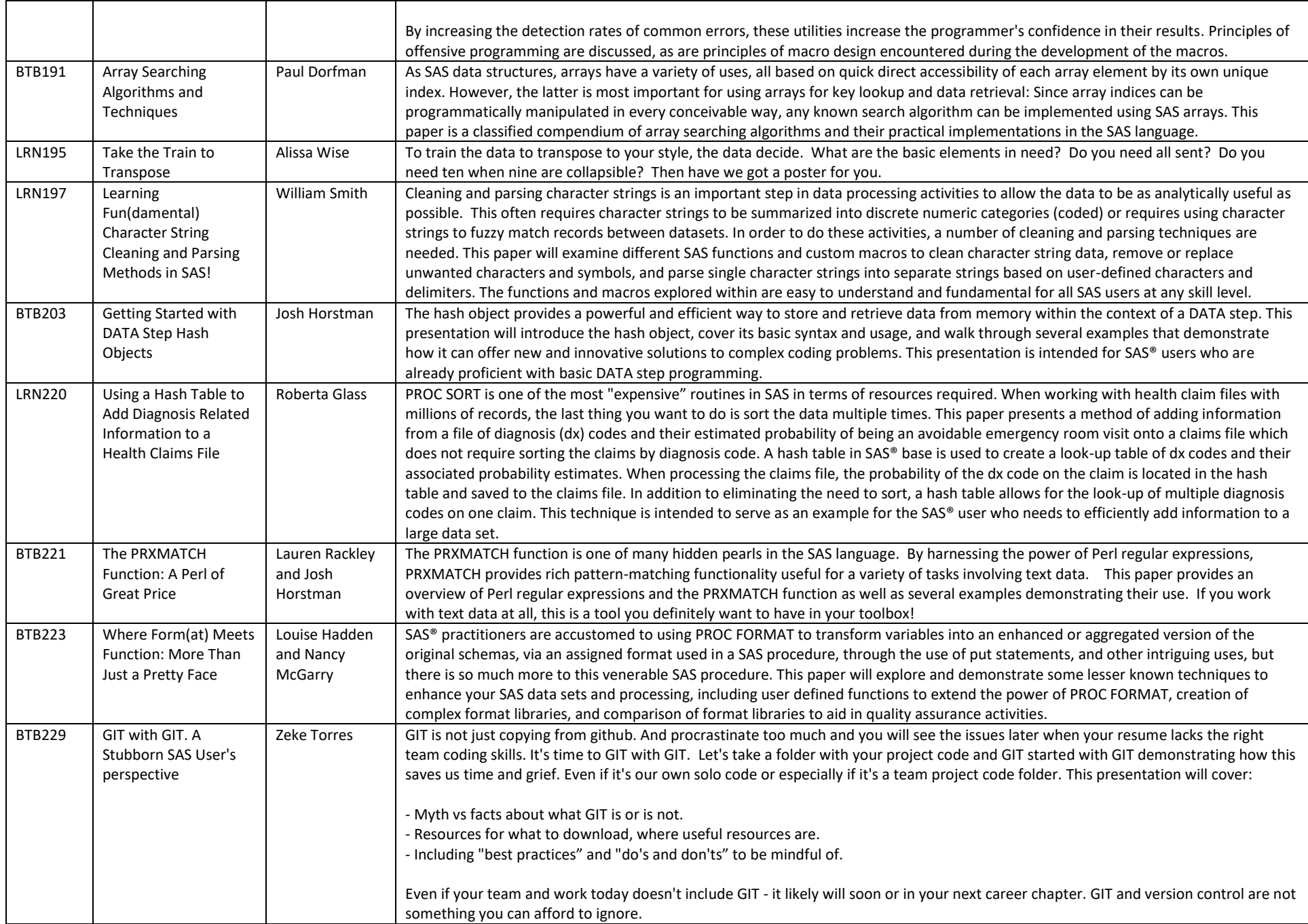

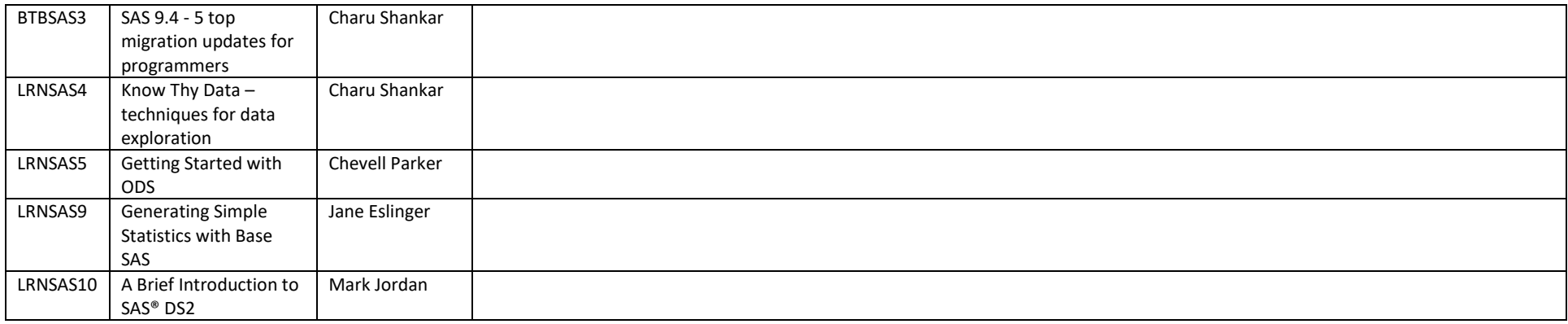

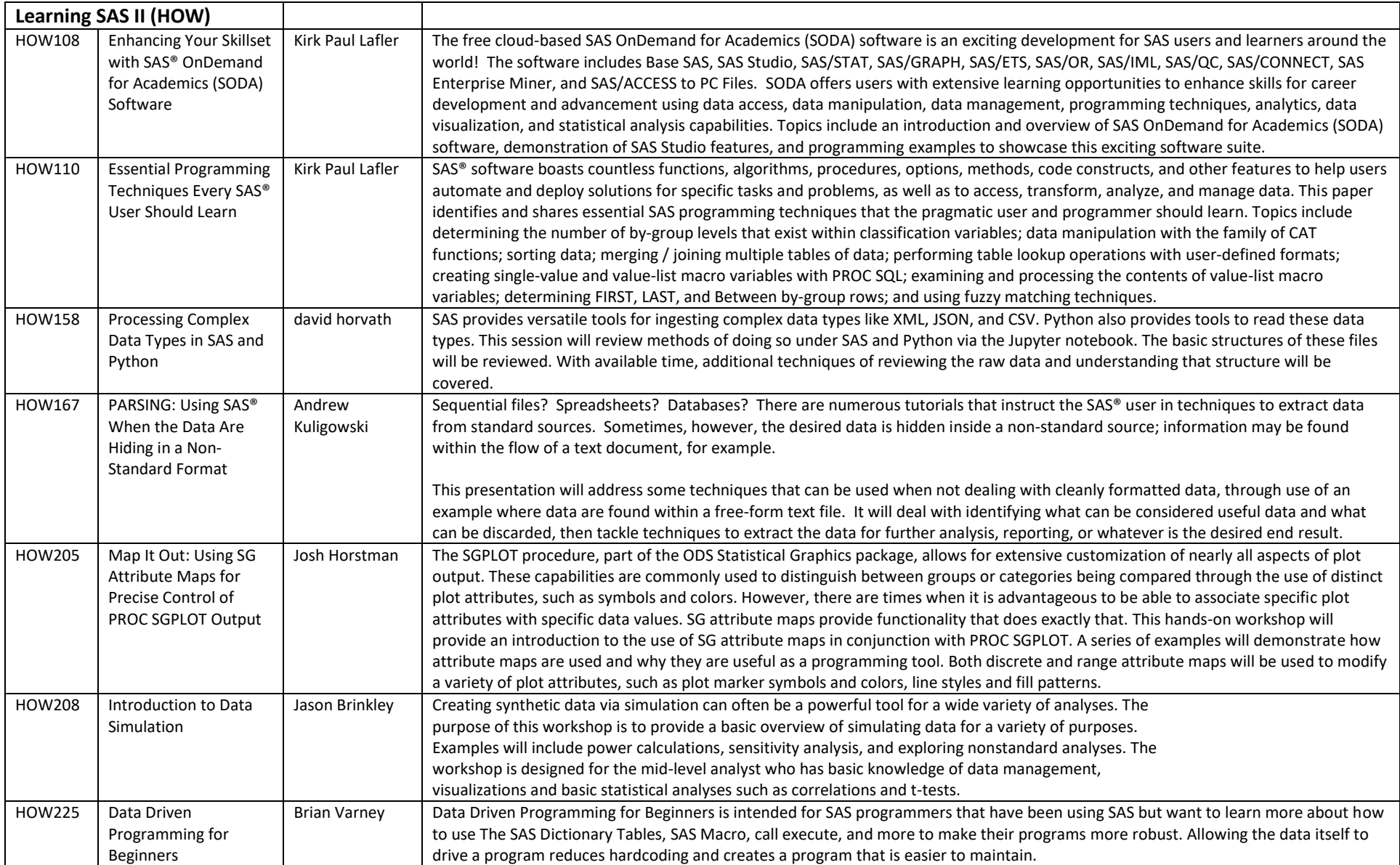

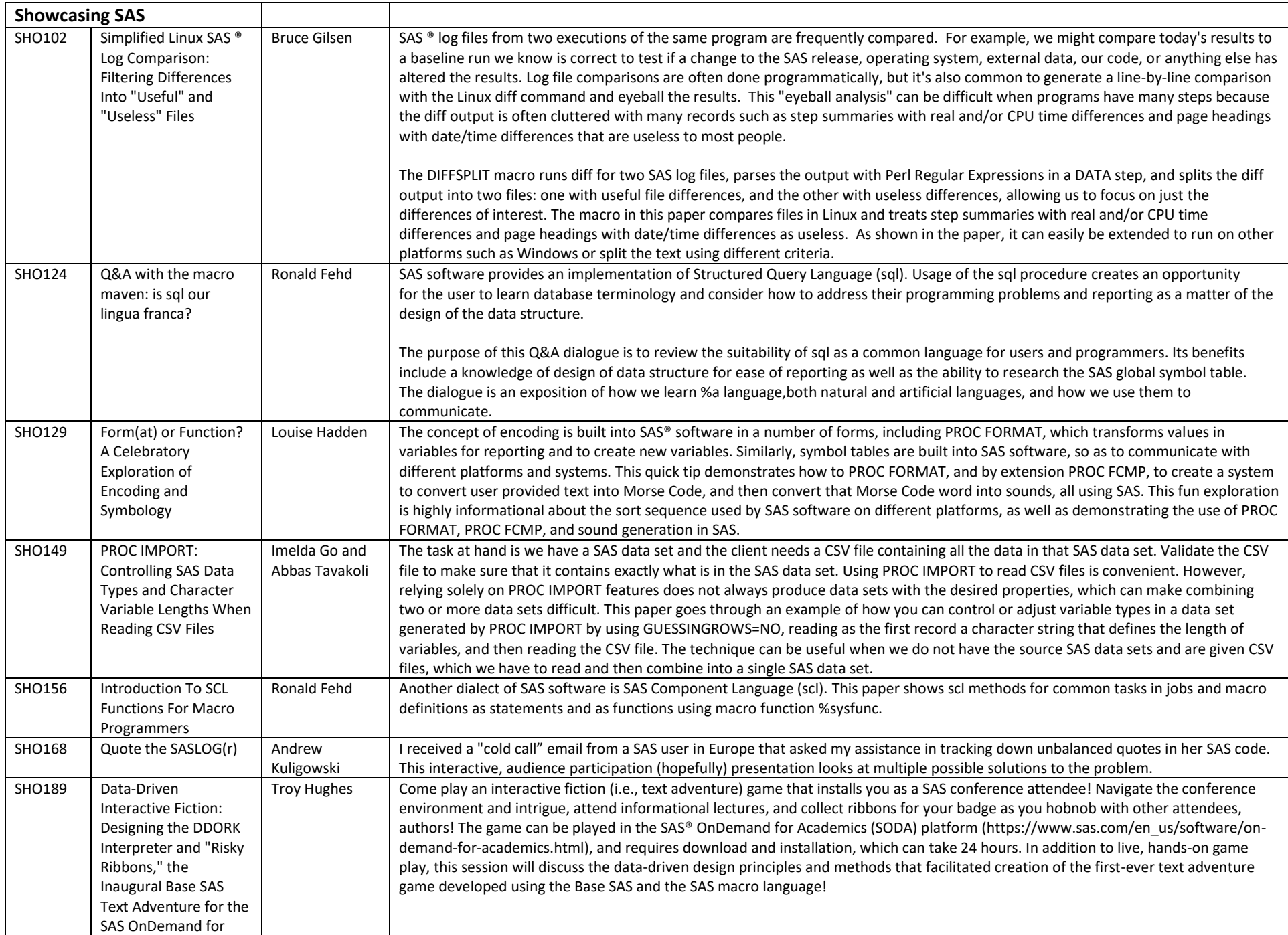

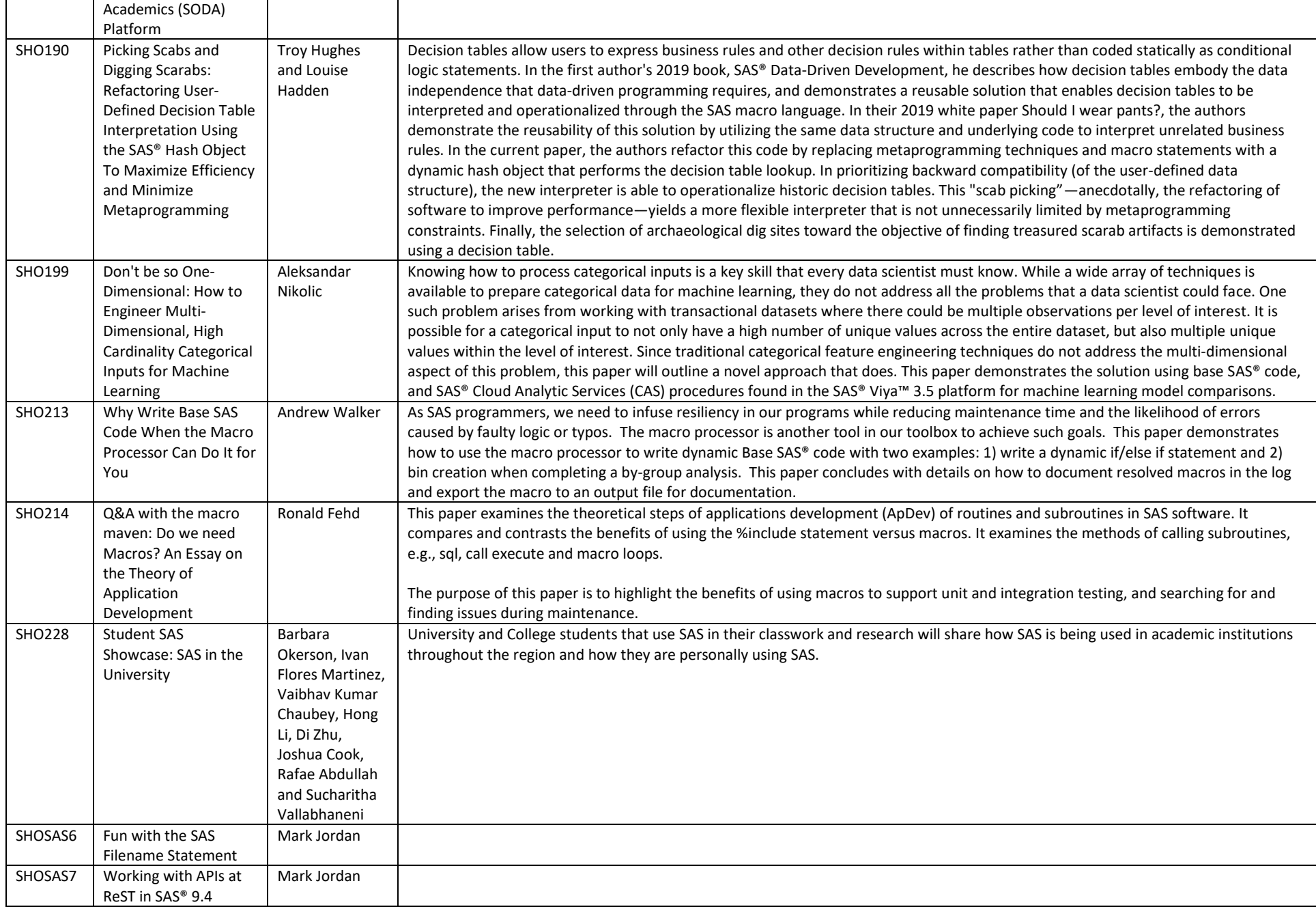

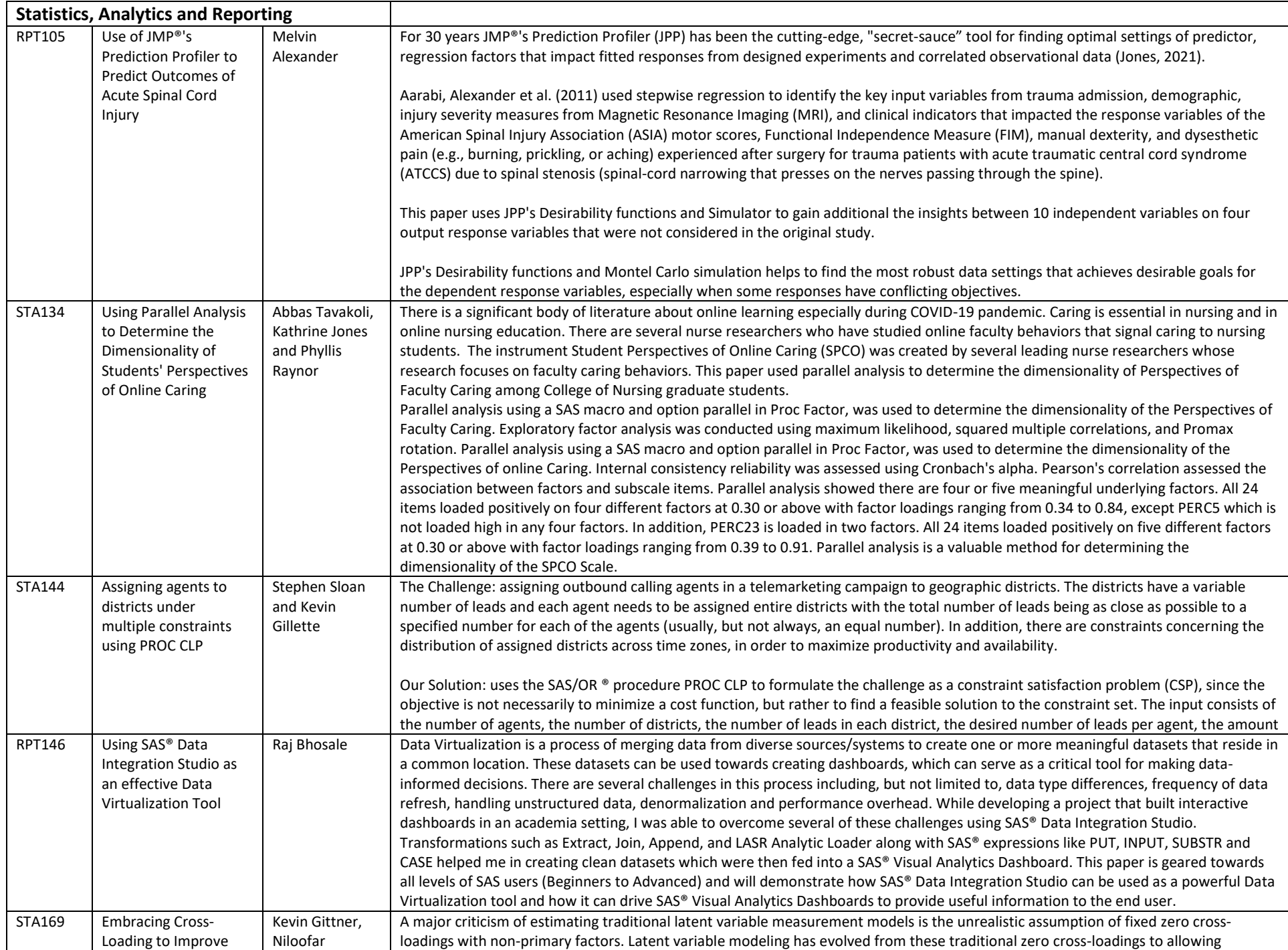

![](_page_16_Picture_254.jpeg)

![](_page_17_Picture_243.jpeg)

![](_page_18_Picture_234.jpeg)

![](_page_19_Picture_149.jpeg)